## Parrot template

## Instructions see- Fill YOUR WINDOW

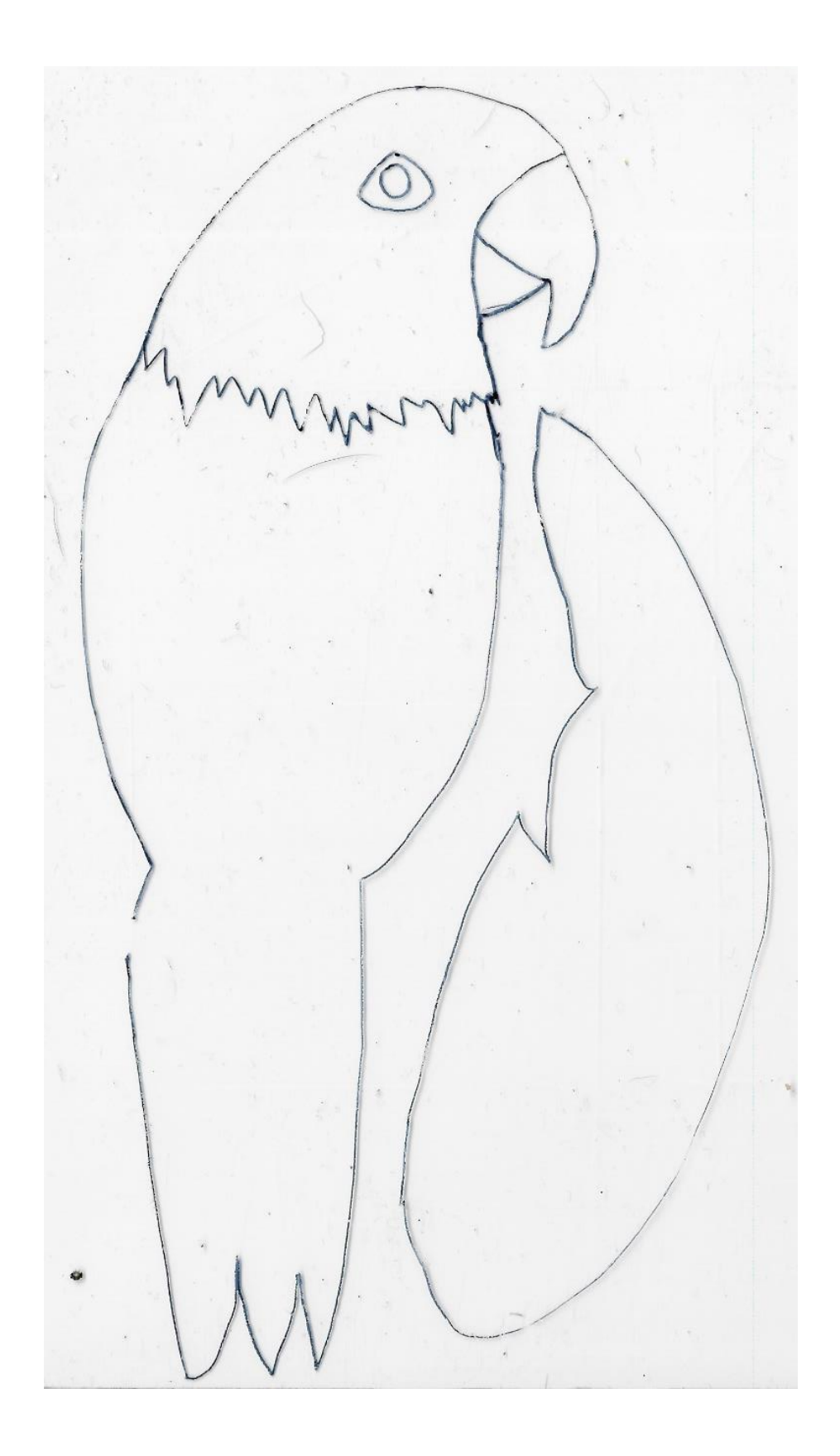